# **Search and Secure Procedure for SPS Secondary Beam Zones**

# **Application:**

This procedure shows how to end a mode "FREE ACCESS" before re-establish beam conditions.

Only physics users who have received specific training and whose names are on the list of authorised persons supplied by the Glimos of the experiment and kept in the PCR may proceed with this patrol.

### **How to perform a patrol:**

To the right of the main access door (PPE) there are lamps which indicate the current access mode of the area, The state of the doors and the search boxes are shown using LEDs to the right of the access door (unlit = OK, lit = door open / search box disarmed, flashing = forced door).

> If a door has been forced it will be necessary to go to the PCR who will only give a key to rearm when the authorised user has signed and entered his/her details into the log.

The zone is immediately evacuated and the doors are closed with all keys in place and if necessary rearmed.

The patrol may start and must be carried out by at least two persons.

The patrollers request the PCR to pass the zone from "FREE ACCESS" to "KEY ACCESS" mode (which will be done only if the requester is on the reference list).

Each one takes a key.

The patrol is then performed ensuring that there are no personnel remaining in the zone including any hidden corners and any disarmed search boxes are rearmed progressively.

Once the zone has been patrolled all of the keys must be returned to the distributor and the END OF ACCESS button is then pressed. This means the Patrol has been satisfactorily completed. Then follows a signal, which displays "IMMINENT BEAM" for a few minutes during which no beam interlock elements can be switched on. Following this delay, the beam may arrive at any time

# **Important remarks:**

- Attention: ONE person, ONE key!

- Look for and make safe anything that may allow illegal access to a zone e.g. ladders, holes in the perimeter, etc.

- A key missing from the distributor means either there is somebody remaining in the zone or one forgotten in a pocket.

- Even if all of the members of the experiment are accounted for there may still be others remaining inside the zone.

#### **Search box:**  $\bullet$

The zones are equipped with judiciously placed search boxes. When a zone is passed to "FREE ACCESS" the search boxes automatically disarm and will need to be reactivated using the access key when in "KEY ACCESS". This action is an integral part of the search procedure and if it is forgotten the area cannot pass to "CLOSED ACCESS". A LED panel next to the PPE door shows the status of the search boxes within that area. If the search boxes are not reactivated within a certain delay (sufficiently long) the zone will return to FREE ACCESS and the patrol procedure will have to be restarted.

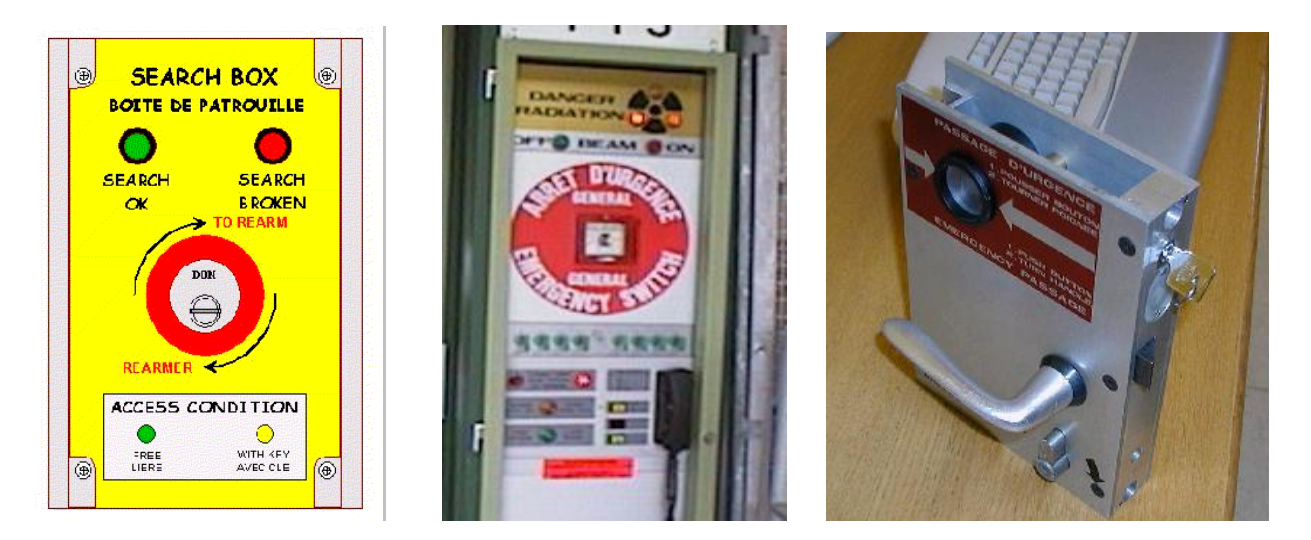

#### **Rearming of a forced door:**

If the emergency passage system has been used on a door of the zone it will be necessary to rearm the lock using a key, which is obtainable from the PCR. If the door is not rearmed the search boxes cannot be reactivated. This key can only be given to an authorized person. The name, the date, the time, the signature and an explanation of why the button was pressed will be noted in a log. A list of authorized people will be issued by the GLIMOS to AB/OP

*N.B. in the West area, the rearming of a locking following a forced door is done differently : It is necessary to remove the lock and handle mechanism and rearm the spring loaded switch inside. Key and details are available in PCR.*